## Total Commander herunterladen http://www.chip.de/downloads/Total-Commander\_12992663.html

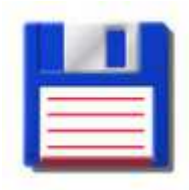

## Ftp Zugang einrichten:

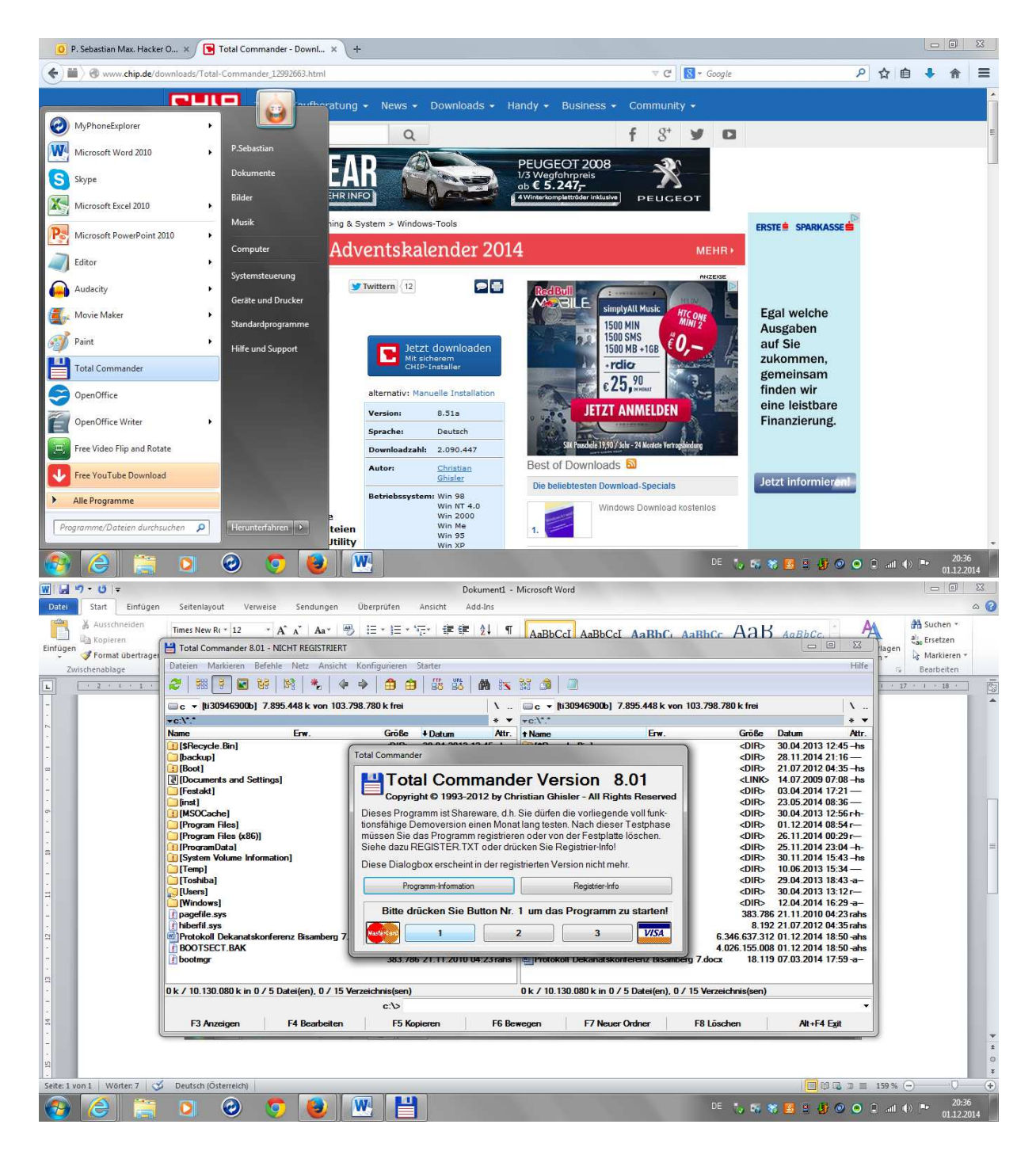

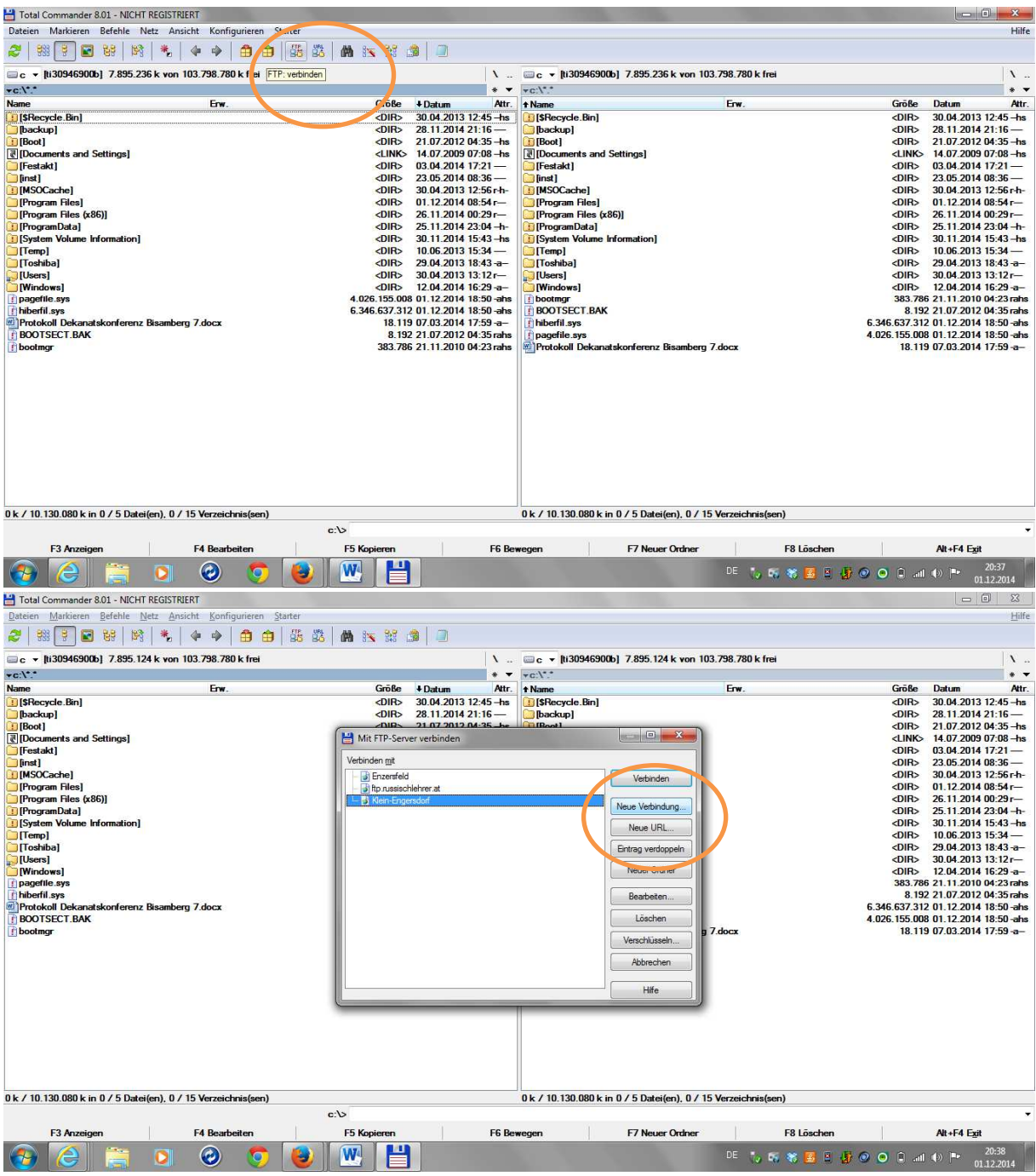

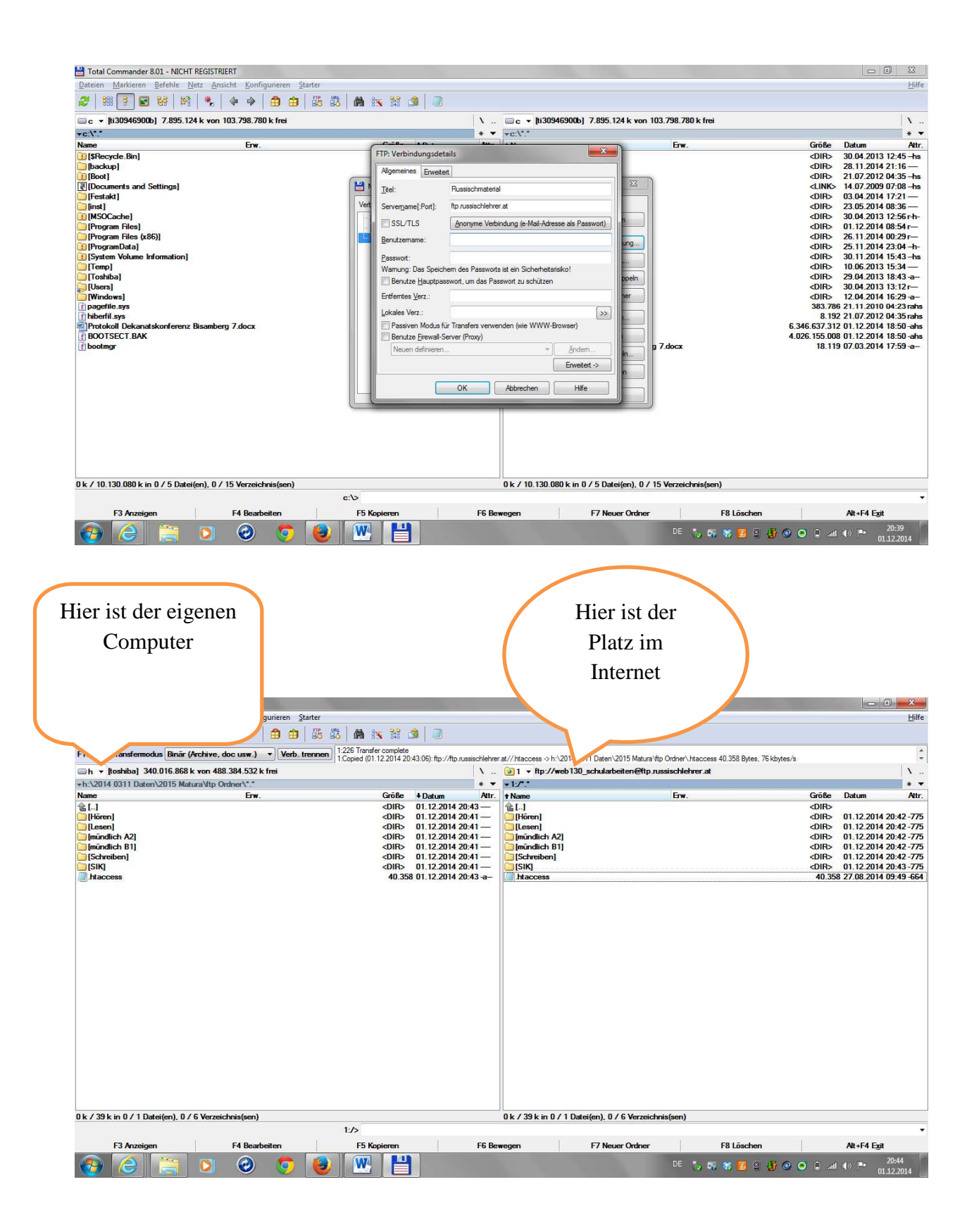